## **Using Your eLocker**

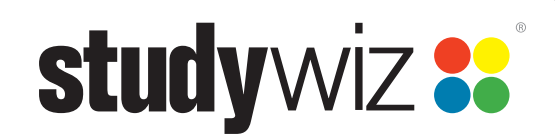

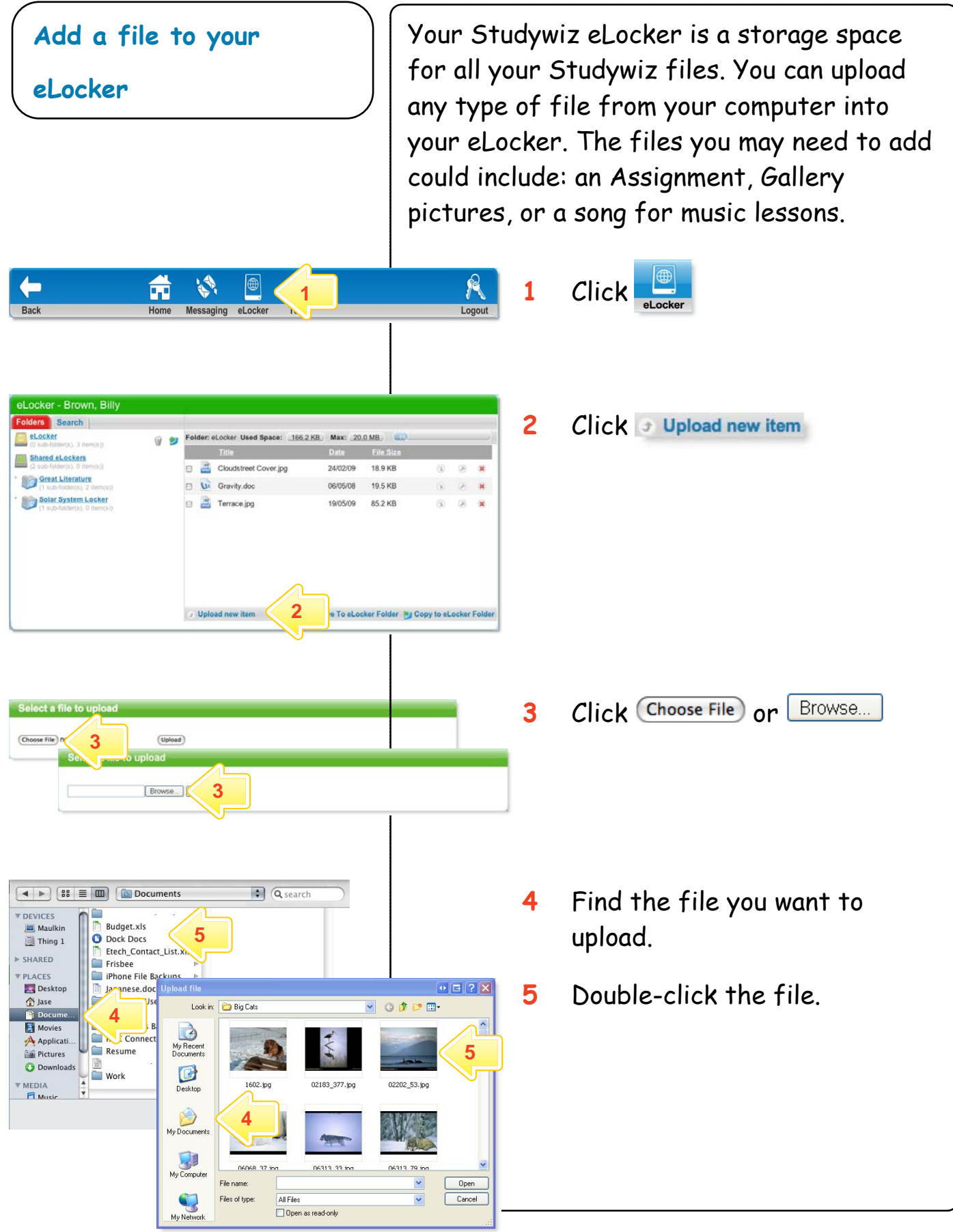

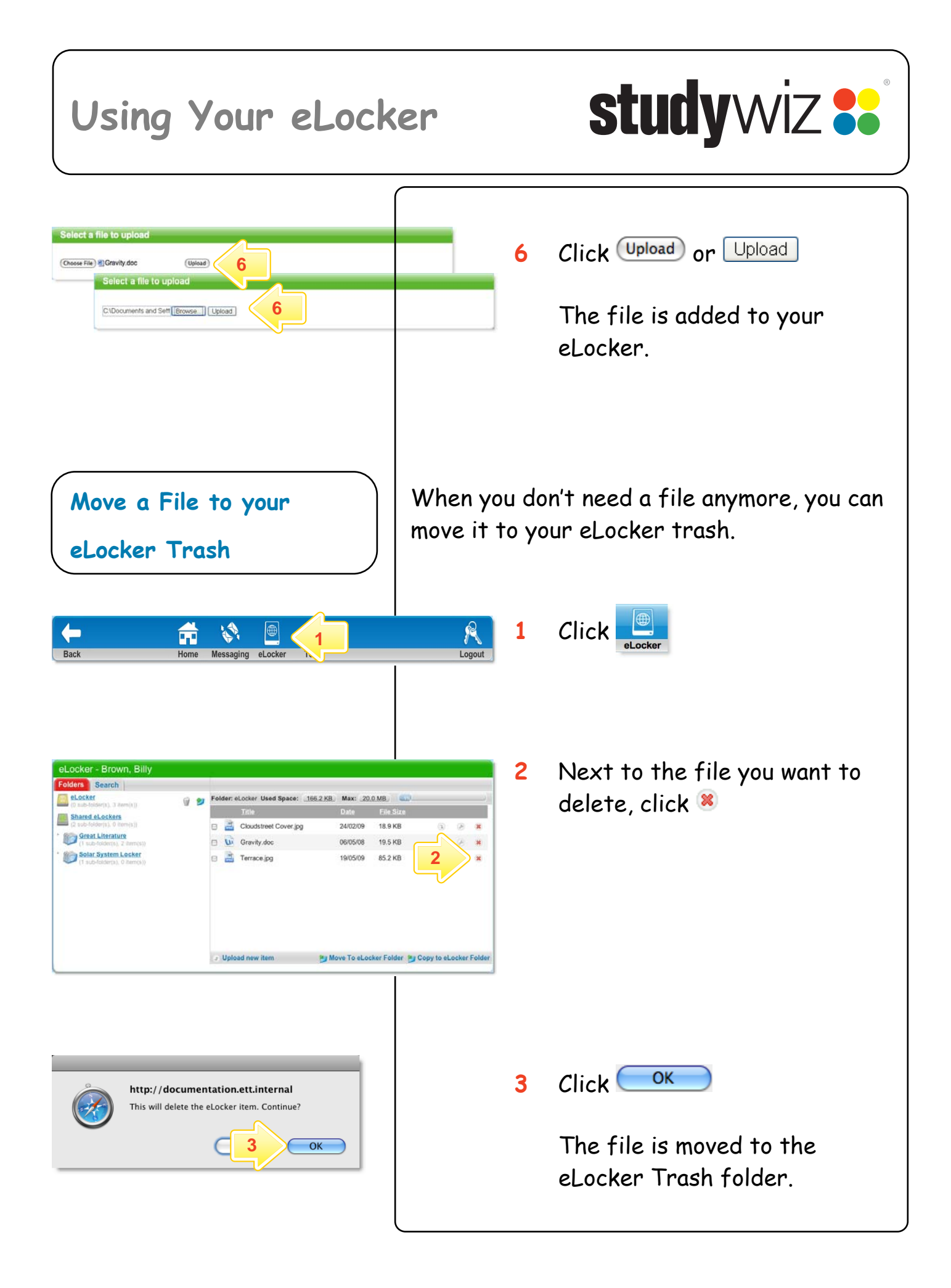

## **Using Your eLocker**

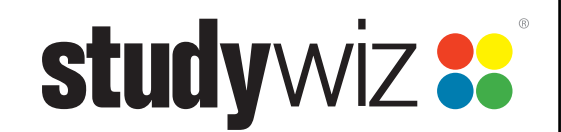

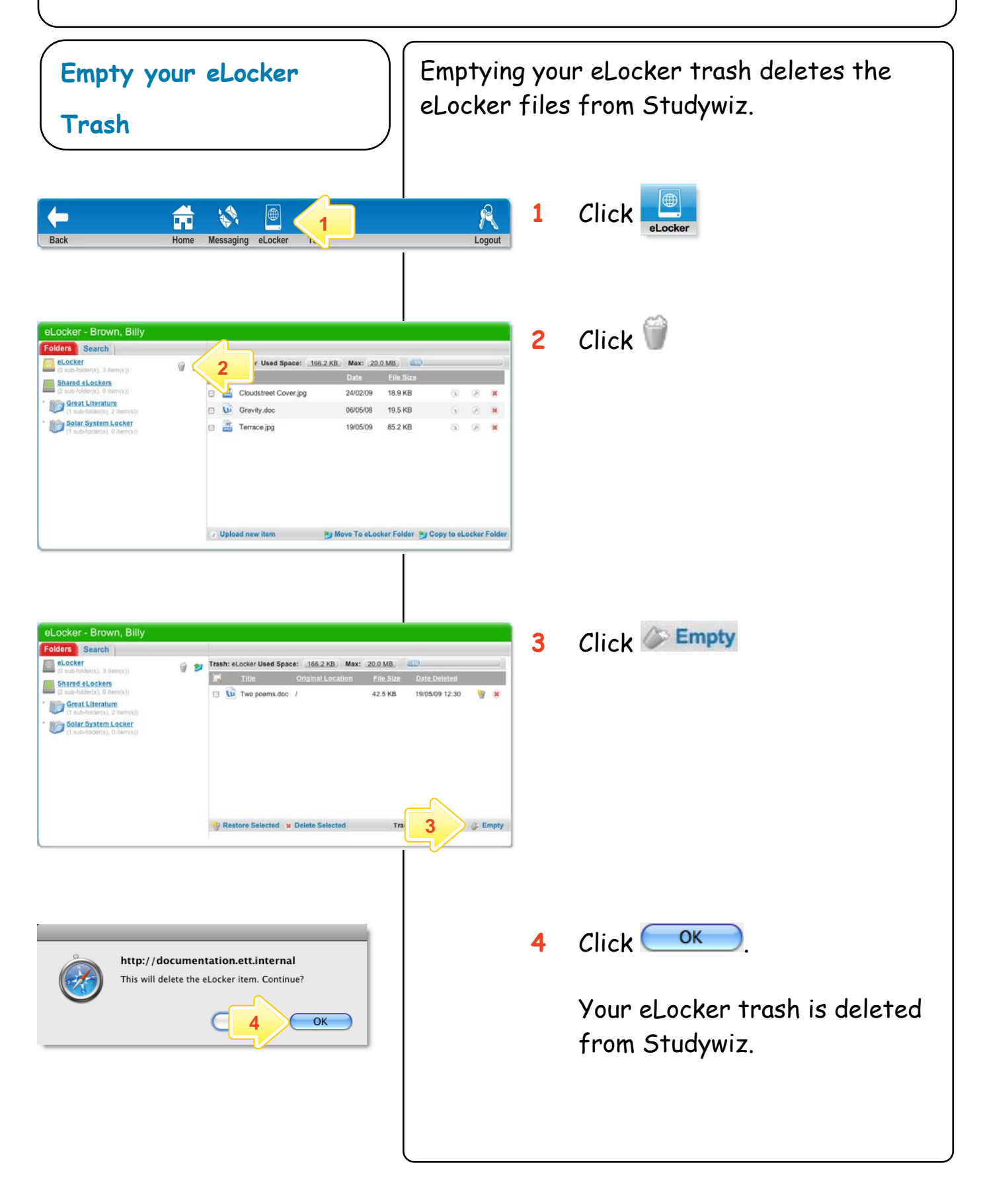